**Colorie chaque ligne comme indiqué puis découpe et place dans le tableau :**

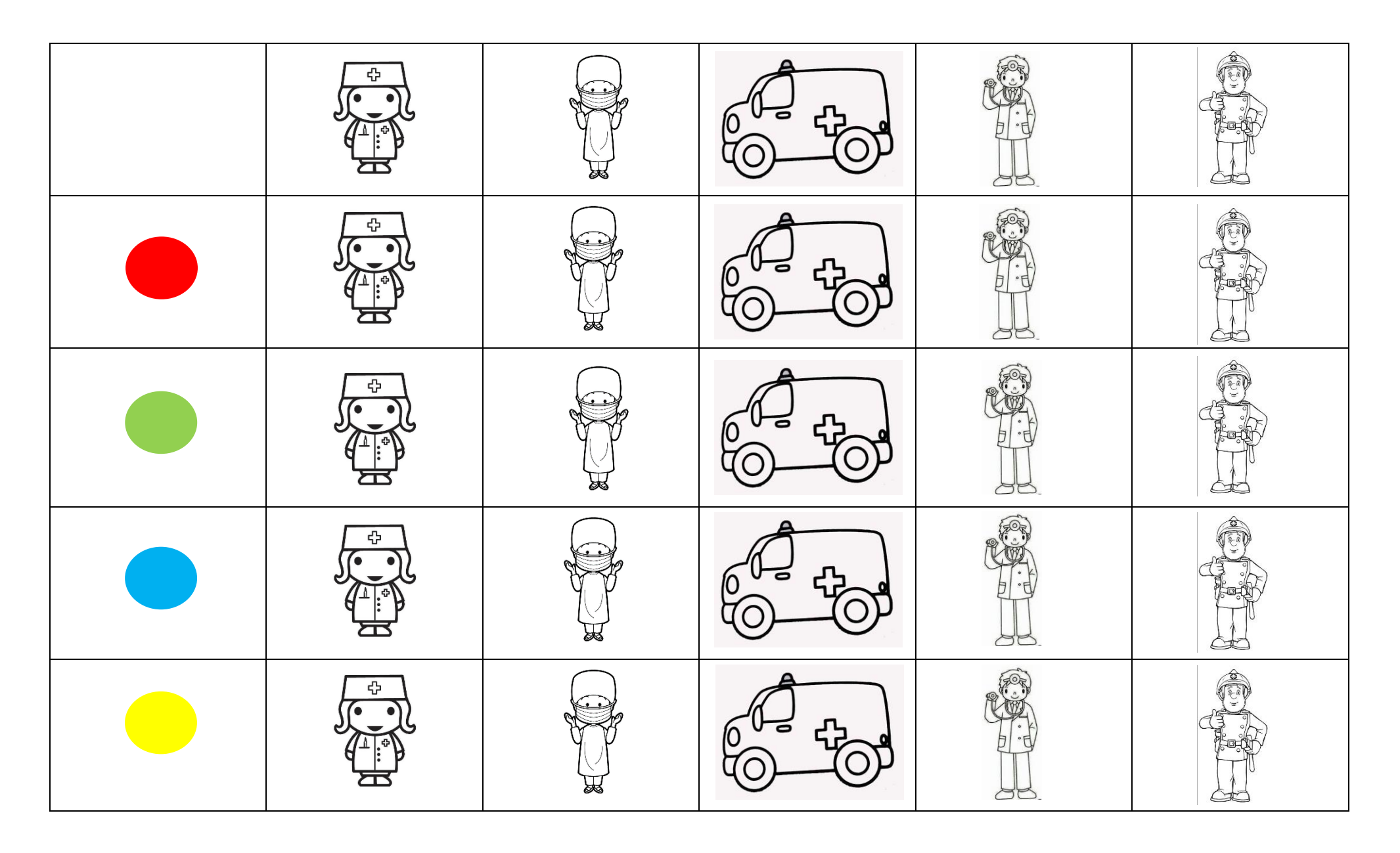